## **Questions Log Feature Focus: Salesforce Introduction to Sandboxes 8/19/2015**

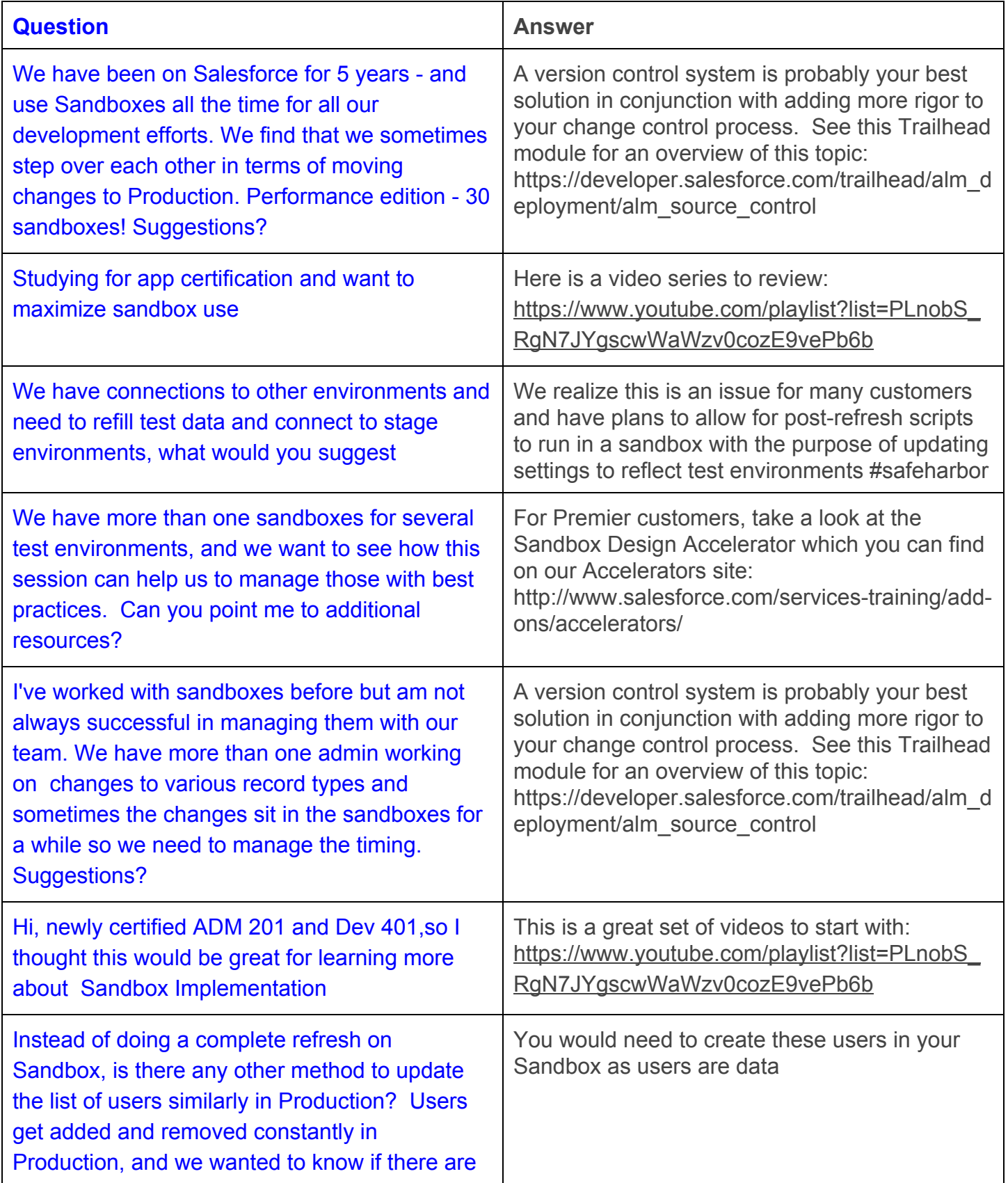

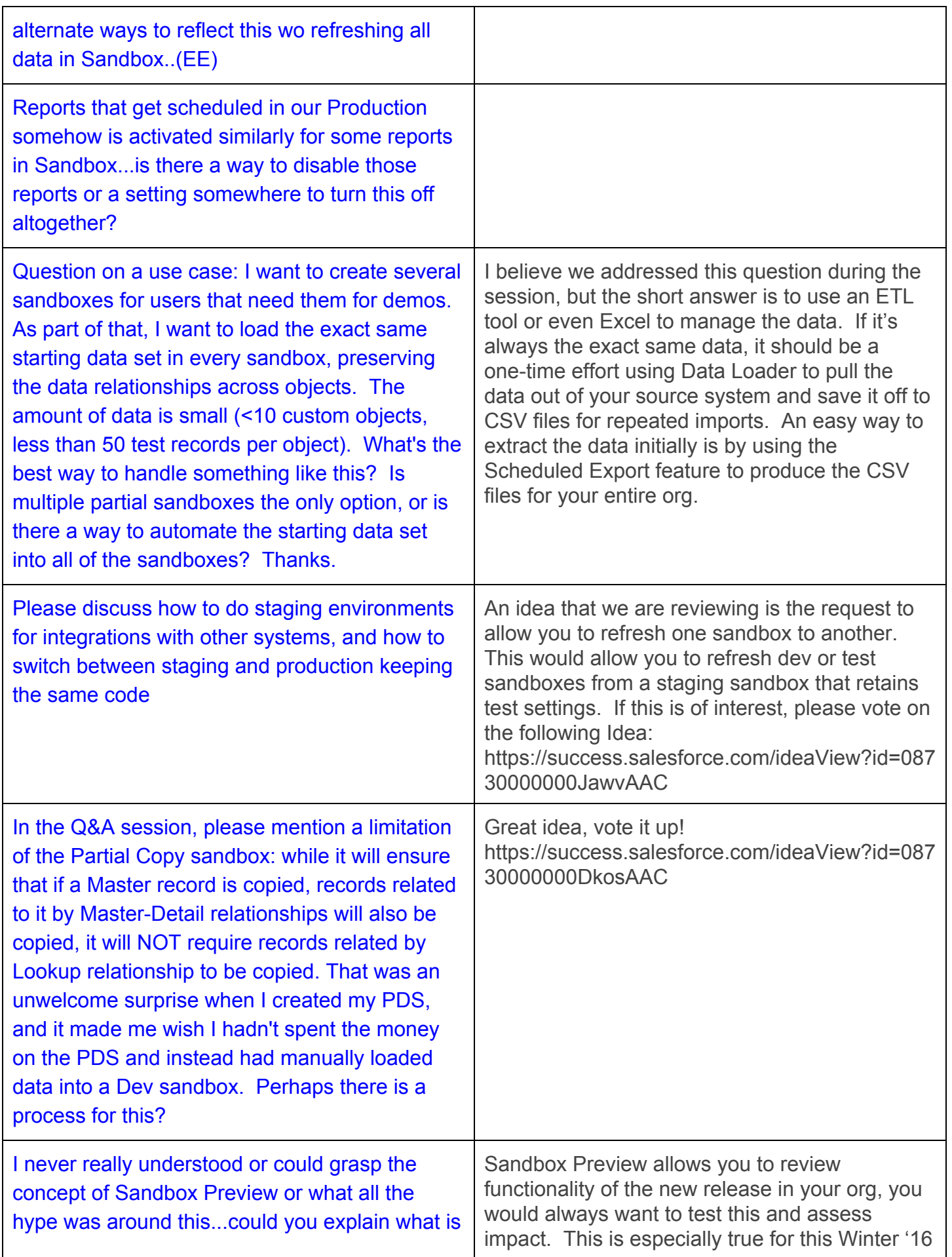

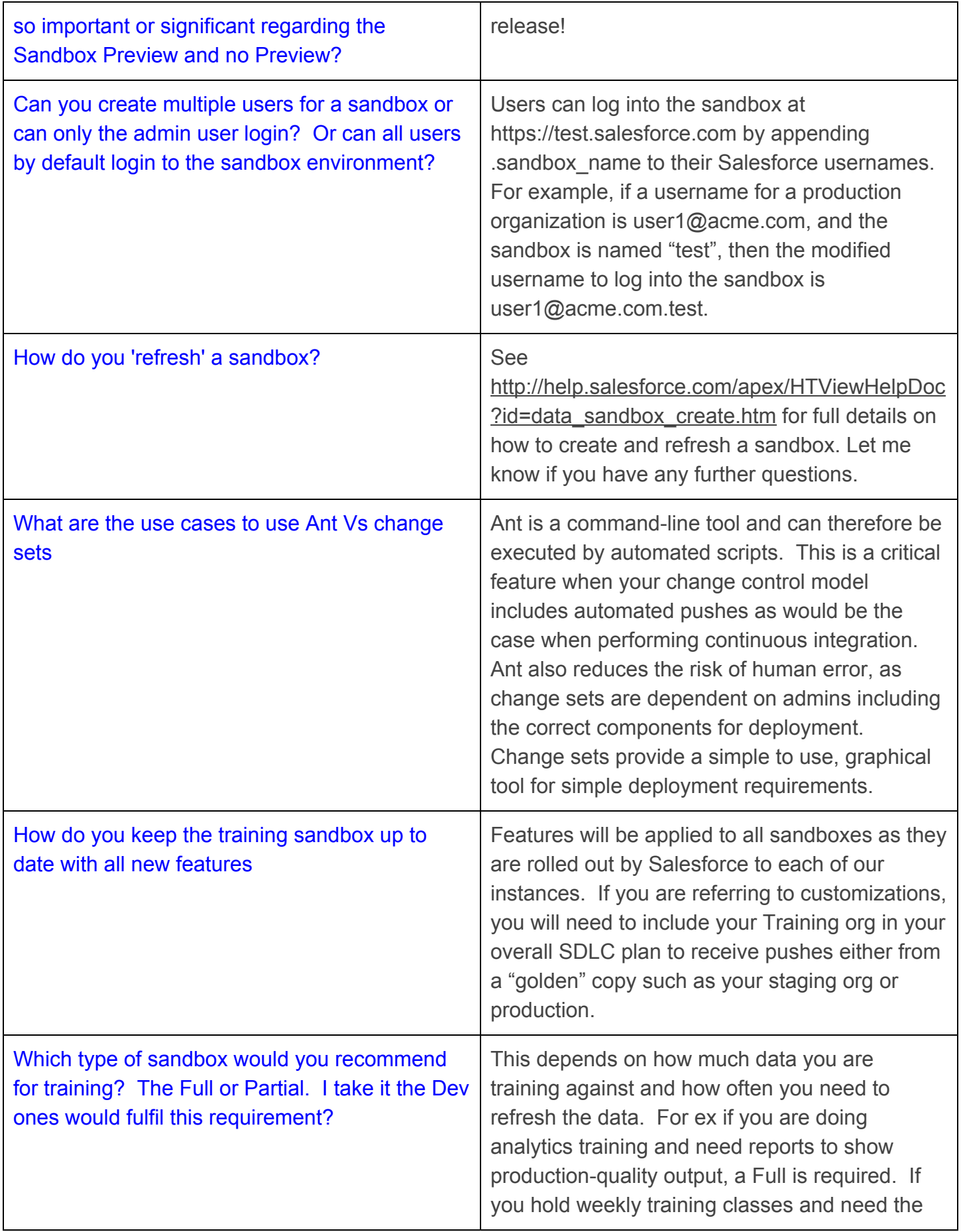

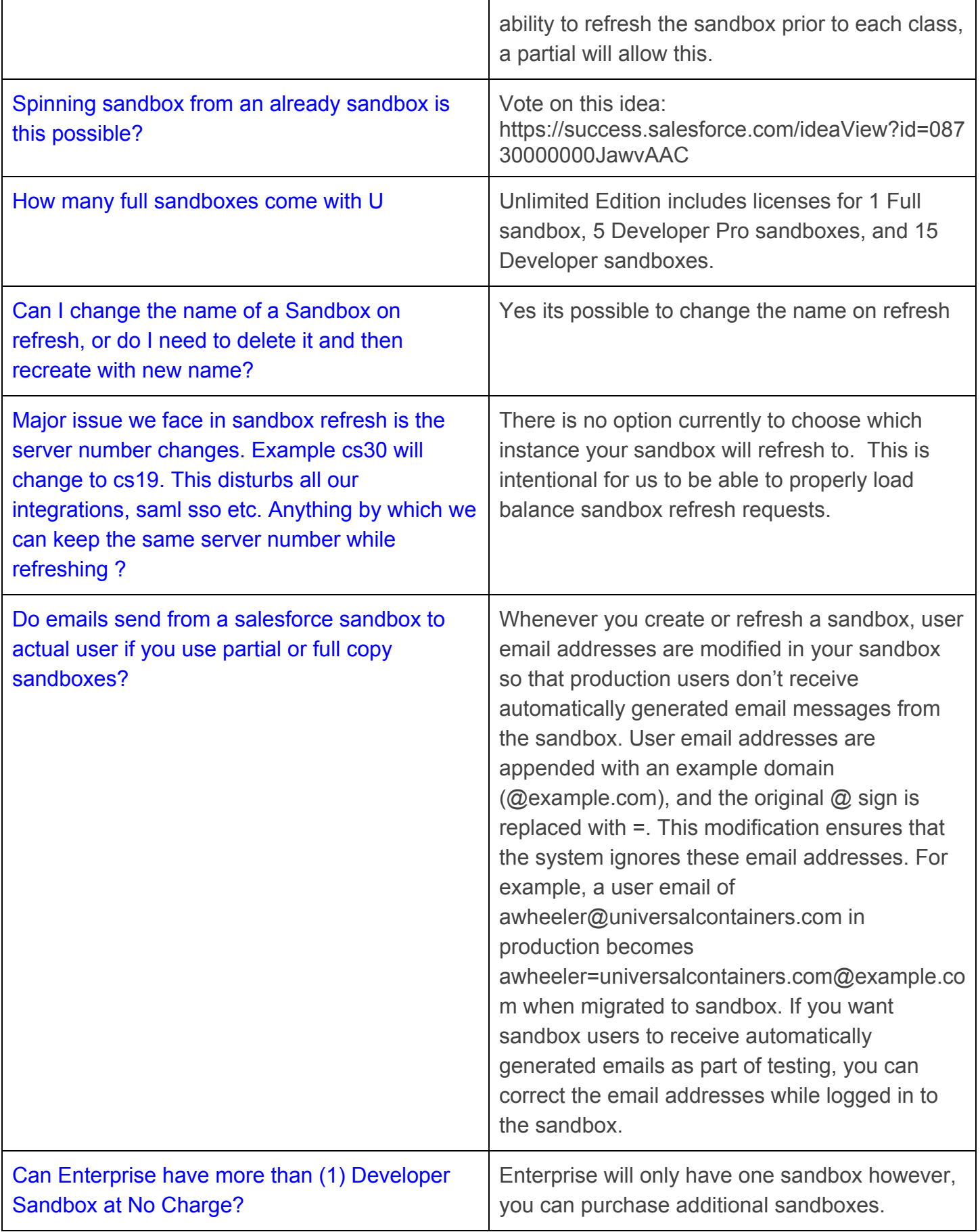

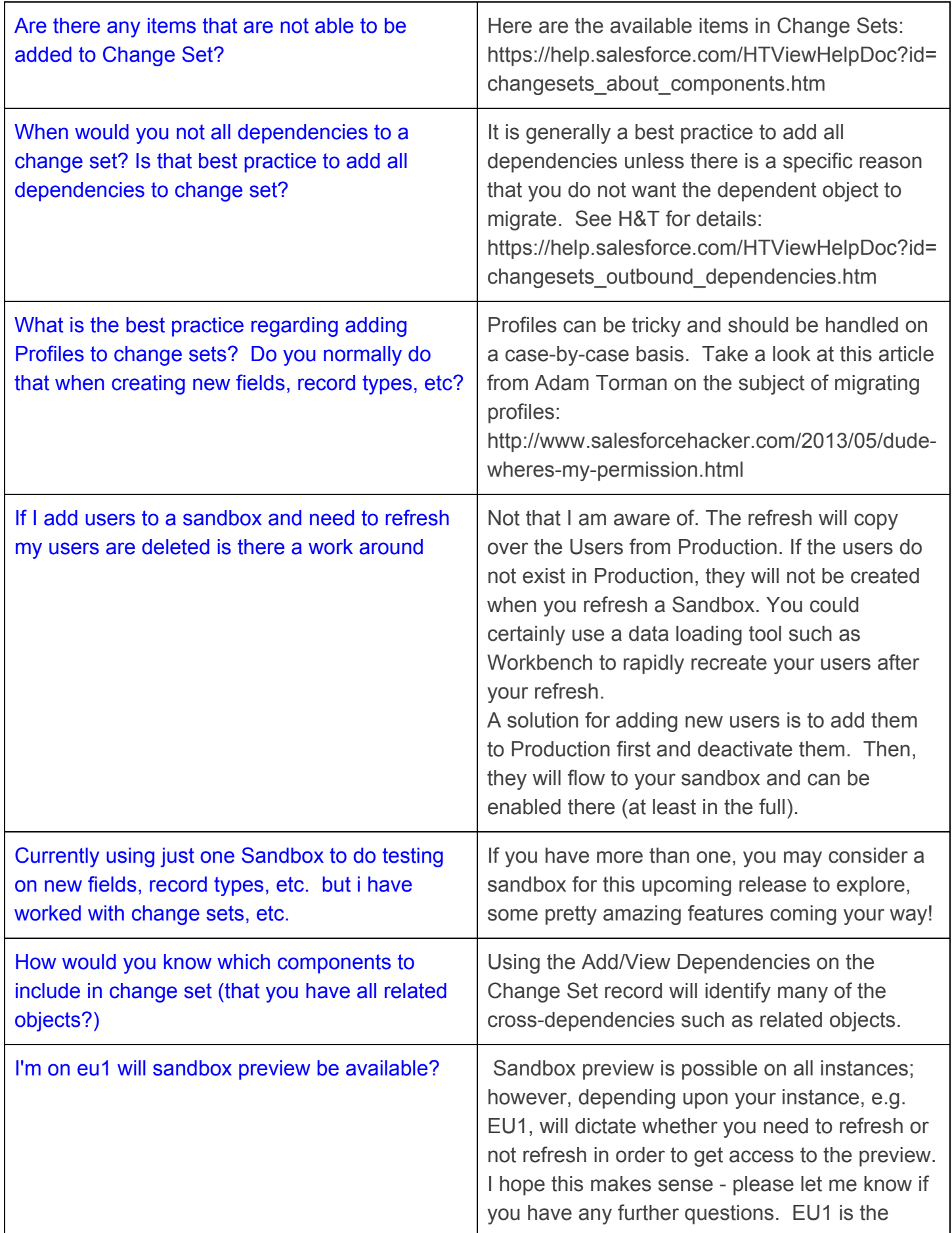

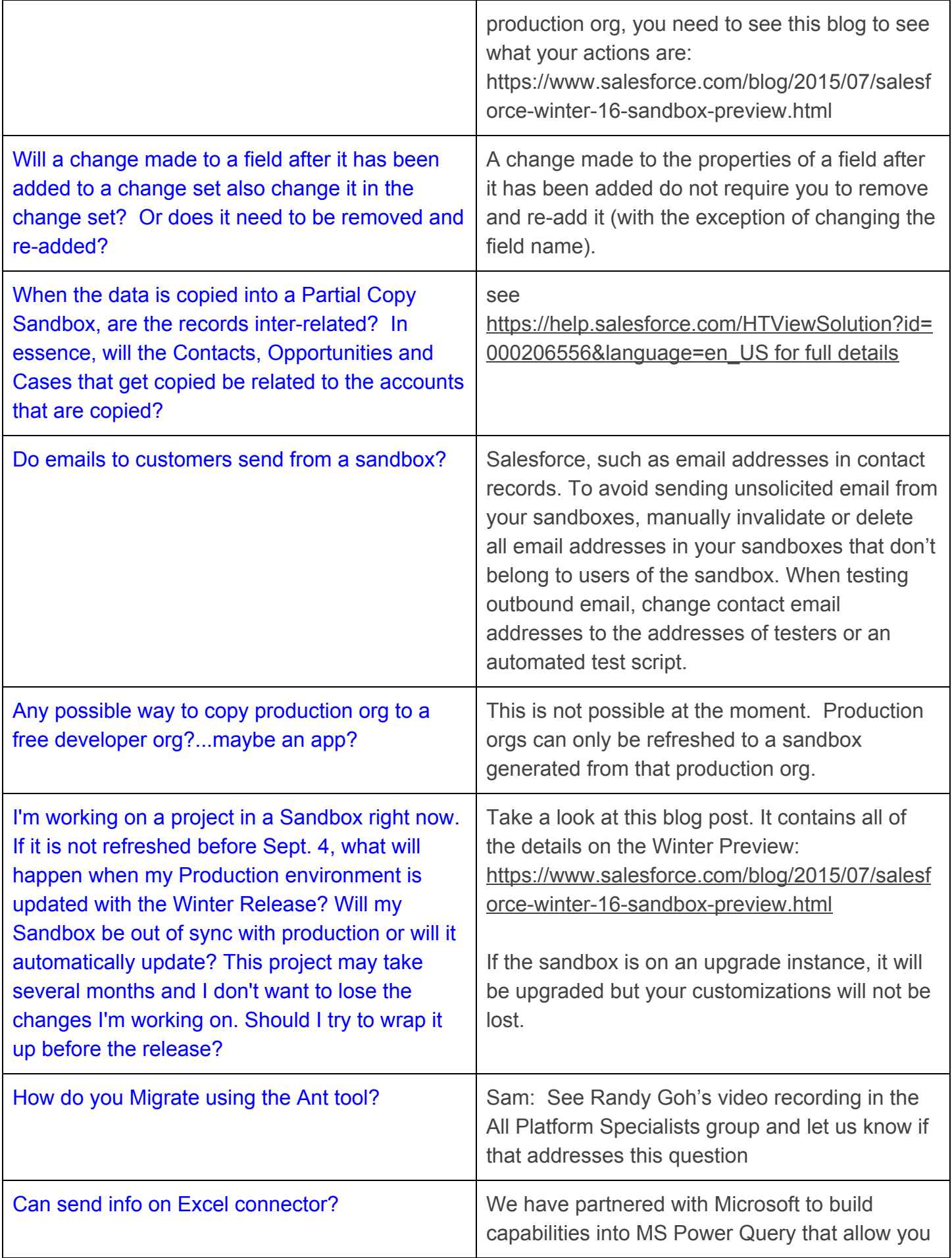

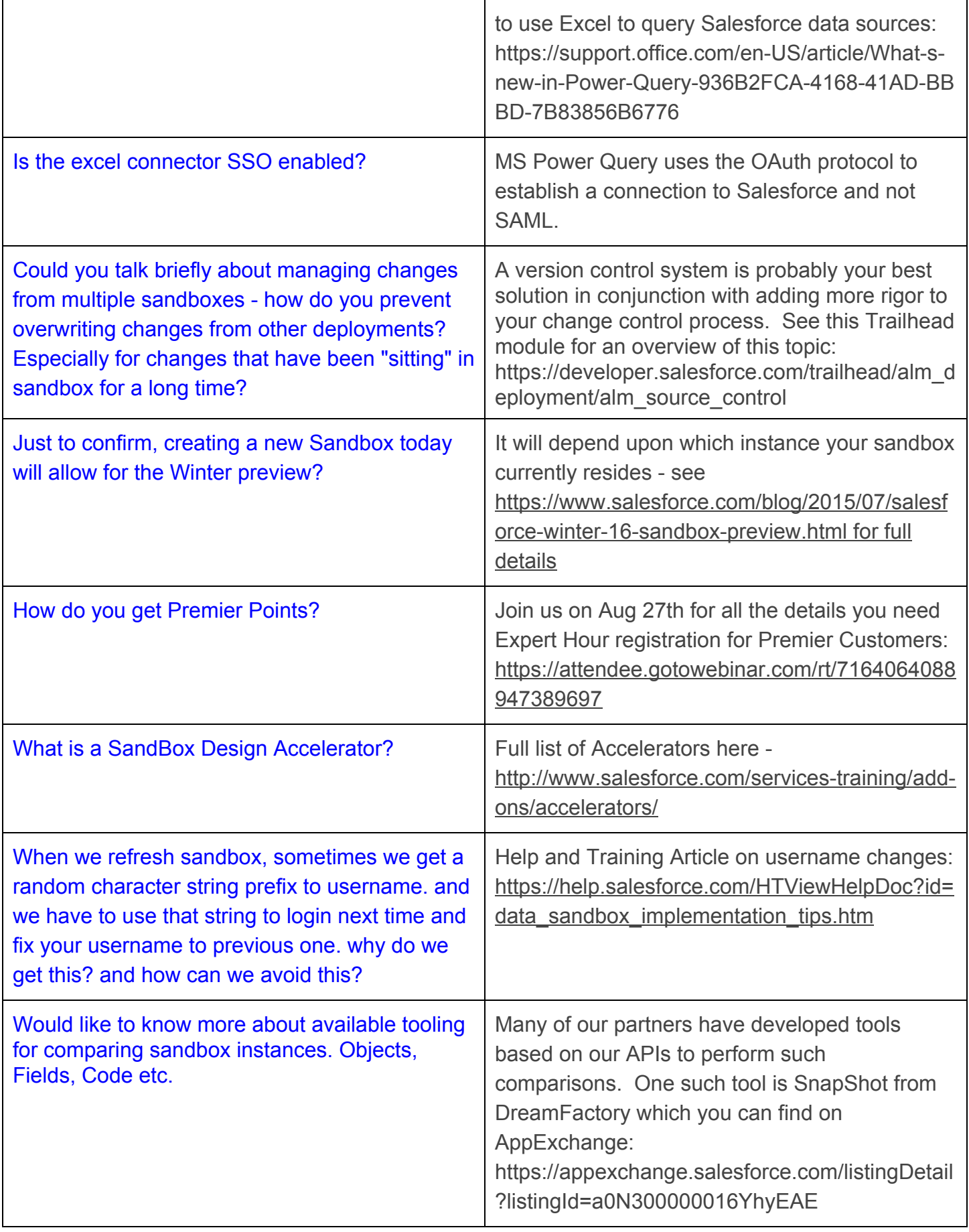

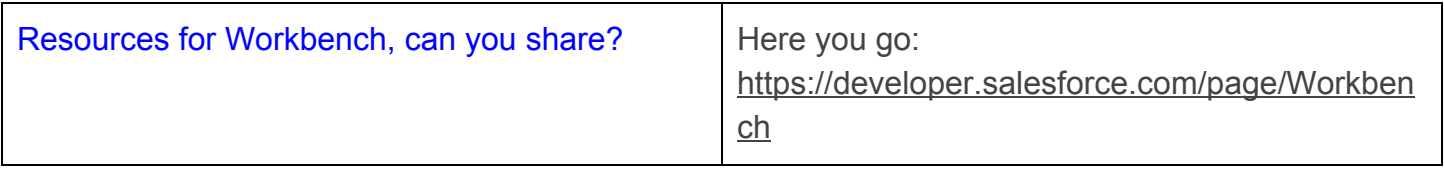